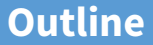

#### <span id="page-0-0"></span>**1** [Processes and Threads](#page-0-0)

#### 2 [Synchronization](#page-23-0)

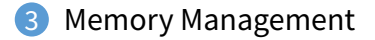

#### **Processes**

- **A process is an instance of a program running**
- **Modern OSes run multiple processes simultaneously**
- **Very early OSes only ran one process at a time**
- **Examples (can all run simultaneously):**
	- **-** emacs text editor
	- **-** firefox web browser
- **Non-examples (implemented as one process):**
	- **-** Multiple firefox windows or emacs frames (still one process)

#### • **Why processes?**

- **-** Simplicity of programming
- **-** Speed: Higher throughput, lower latency

## **A process's view of the world**

#### • **Each process has own view of machine**

- **-** Its own address space
- **-** Its own open files
- **-** Its own virtual CPU (through preemptive multitasking)
- $*(char *00x000$  different in  $P_1$  &  $P_2$

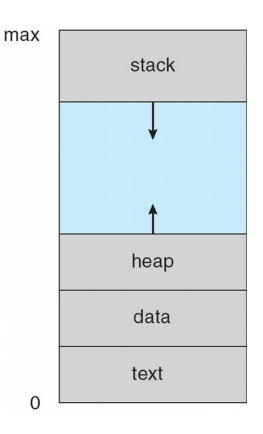

## **System Calls**

- **Systems calls are the interface between processes and the kernel**
- **A process invokes a system call to request operating system services**
- fork()**,** waitpid()**,** open()**,** close()
- **Note: Signals are another common mechanism to allow the kernel to notify the application of an important event (e.g., Ctrl-C)**
	- **-** Signals are like interrupts/exceptions for application code

### **System Call Software Stack**

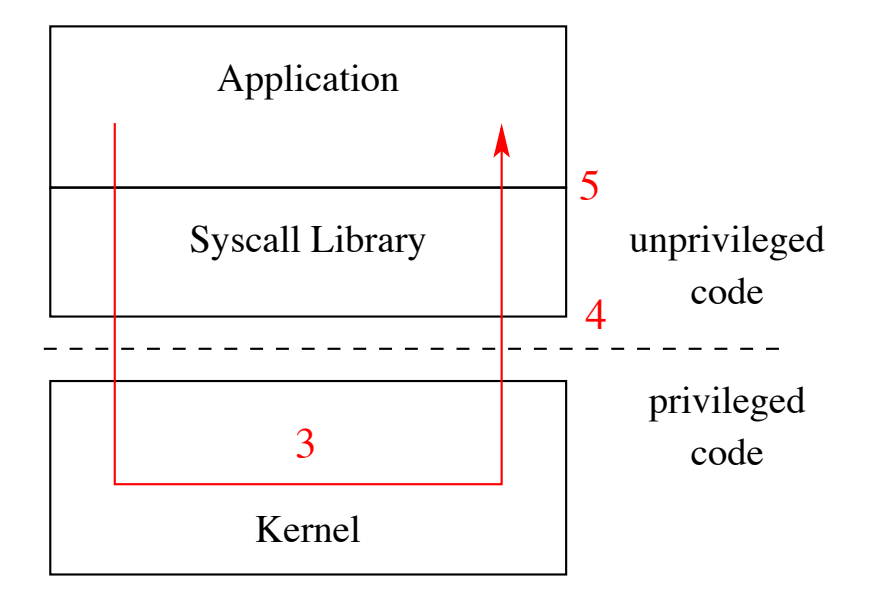

# **Kernel Privilege**

- **Hardware provides two or more privilege levels (or protection rings)**
- **Kernel code runs at a higher privilege level than applications**
- **Typically called Kernel Mode vs. User Mode**
- **Code running in kernel mode gains access to certain CPU features**
	- **-** Accessing restricted features (e.g. Co-processor 0)
	- **-** Disabling interrupts, setup interrupt handlers
	- **-** Modifying the TLB (for virtual memory management)
- **Allows the kernel to isolate processes from one another and from the kernel**
	- **-** Processes cannot read/write kernel memory
	- **-** Processes cannot directly call kernel functions

# **How System Calls Work**

• **The kernel only runs through well defined entry points**

#### • **Interrupts**

- **-** Interrupts are generated by devices to signal needing attention
- **-** E.g. Keyboard input is ready

#### • **Exceptions**

- **-** Exceptions are caused by the processor executing code
- **-** E.g. Divide by zero, page fault, etc.

## **Interrupts**

- **An interrupt or exception causes the hardware to transfer control to a fixed location in memory, where the interrupt handler is located**
- **Interrupt handlers are part of the kernel**
- **When an interrupt occurs, the processor switches to kernel mode (or privileged mode) allowing the kernel to take over**
	- **-** This is how the kernel gets run with privileges
	- **-** Interrupts can still be delivered while running the kernel
	- **-** Exception is that spinlocks disabled interrupts

# **Exceptions**

- **Exceptions are conditions that occur during the execution of a program (or kernel) that require attention**
	- **-** E.g. divide by zero, page faults, illegal instructions, etc.
- **Exceptions are detected by the CPU during execution**
- **CPU handles exceptions just like interrupts by transferring control to the kernel**
	- **-** Control is transferred to a fixed location where the exception handler is located
	- **-** Processor is switches into privileged mode

## **MIPS Exception Vectors**

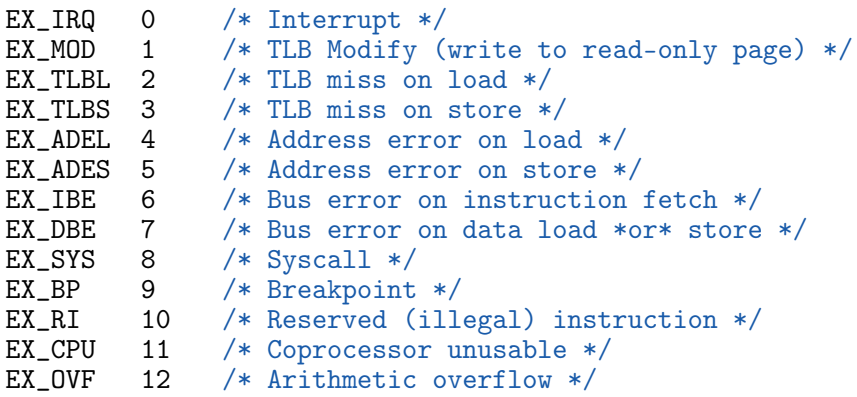

- **Interrupts, exceptions, and system calls are handled through the same mechanism**
- **Some processors specially handle system calls for performance reasons**

## **How System Calls Work Continued**

- **System calls are performed by triggering an exception**
- **Applications execute the** syscall **instruction to trigger the** EX\_SYS **exception**
	- **-** Many processors include a similar instruction
	- **-** For example, x86 contains the syscall and/or sysenter instructions, but with an optimized implementation

# **Hardware Handling**

- **Exception handlers in the R3000 are at fixed locations**
- **The processor jumps to these addresses whenever an exception is encountered**
	- **-** 0x8000\_0000 User TLB Handler
	- **-** 0x8000\_0080 General Exception Handler
- **Remember that in MIPS** 0x8000\_0000-0x9FFF\_FFFF **is mapped to the first 512 MBs of physical memory.**

# **System Call Operations**

- **Application calls into C library (e.g. calls** write()**)**
- **Library executes the** syscall **instruction**
- **Kernel exception handler** 0x8000\_0080 **runs**
	- **-** Switch to kernel stack
	- **-** Create a trap frame to save program state
	- **-** Determine the type of system call
	- **-** Determine which system call is being invoked
	- **-** Process call
	- **-** Restore application state from trap frame
	- **-** Return from exception
- **Library wrapper function returns to application**

# **Application Binary Interface/Calling Conventions**

- **Each architecture and OS define calling conventions**
- **Describes how registers are used in function calls and system calls**
- **MIPS+OS/161 Calling Conventions**
	- **-** System call number in v0
	- **-** First four arguments in a0, a1, a2, a3
	- **-** Remaining arguments passed on stack
	- **-** Result success/fail in a3 and return value/error code in v0

#### • **Number for each system call in kern/include/kern/syscall.h**

```
#define SYS_fork 0
#define SYS_vfork 1
#define SYS_execv 2
#define SYS__exit 3
#define SYS_waitpid 4
#define SYS_getpid 5
...
```
# **Creating processes**

- int fork (void):
	- **-** Create new process that is exact copy of current one
	- **-** Returns process ID of new process in "parent"
	- **-** Returns 0 in "child"
- int waitpid (int pid, int \*stat, int opt);
	- **-** pid process to wait for, or -1 for any
	- **-** stat will contain exit value, or signal
	- **-** opt usually 0 or WNOHANG
	- **-** Returns process ID or -1 on error

# **Deleting processes**

- void exit (int status);
	- **-** Current process ceases to exist
	- **-** status shows up in waitpid (shifted)
	- **-** By convention, status of 0 is success, non-zero error
- int kill (int pid, int sig);
	- **-** Sends signal sig to process pid
	- **-** SIGTERM most common value, kills process by default (but application can catch it for "cleanup")
	- **-** SIGKILL stronger, kills process always
- pid\_t getpid(void);
	- **-** Get the current process ID
- pid\_t getppid(void);
	- **-** Get the process ID of the parent process

# **Running programs**

- int execve (char \*prog, char \*\*argy, char \*\*envp);
	- **-** prog full pathname of program to run
	- **-** argv argument vector that gets passed to main
	- **-** envp environment variables, e.g., PATH, HOME

#### • **Generally called through a wrapper functions**

- **-** int execvp (char \*prog, char \*\*argv); Search PATH for prog, use current environment
- **-** int execlp (char \*prog, char \*arg, ...); List arguments one at a time, finish with NULL

#### **Error returns**

- **What if** open **fails? Returns -1 (invalid fd)**
- **Most system calls return -1 on failure**
	- **-** Specific kind of error in global int errno
- #include <sys/errno.h> **for possible values**
	- **-** 2 = ENOENT "No such file or directory"
	- **-** 13 = EACCES "Permission Denied"
- perror **function prints human-readable message**
	- **-** perror ("initfile");
		- $\rightarrow$  "initfile: No such file or directory"
- **Details:**
	- **-** Typically errno is a thread local variable
	- **-** FreeBSD: C macro that calls \_\_errno() to return the result

# **Implementing processes**

#### • **Keep a data structure for each process**

- **-** Process Control Block (PCB)
- **-** Called proc in Unix, task\_struct in Linux
- **Tracks state of the process**
	- **-** Running, ready (runnable), waiting, etc.
- **Includes information necessary to run**
	- **-** Registers, virtual memory mappings, etc.
	- **-** Open files (including memory mapped files)
- **Various other data about the process**
	- **-** Credentials (user/group ID), signal mask, controlling terminal, priority, accounting statistics, whether being debugged, which system call binary emulation in use, ...

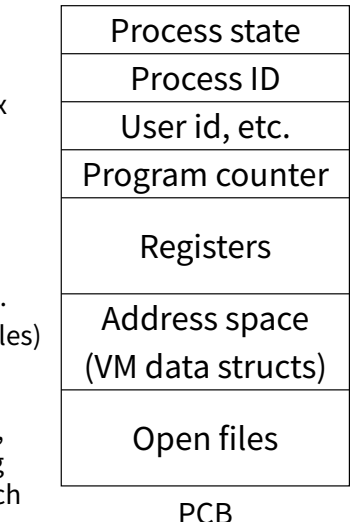

#### **Process states**

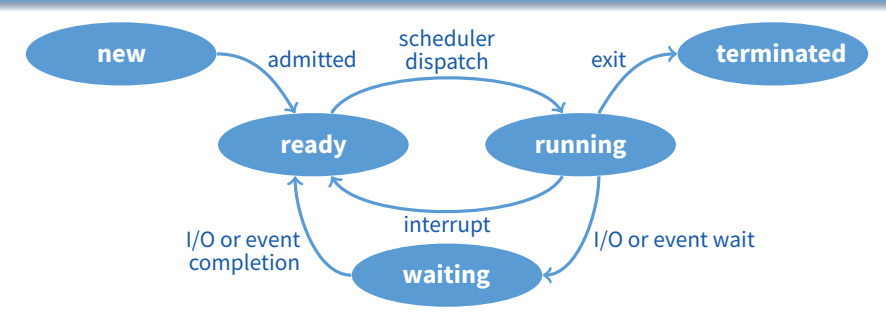

#### • **Process can be in one of several states**

- **-** new & terminated at beginning & end of life
- **-** running currently executing (or will execute on kernel return)
- ready can run, but kernel has chosen different process to run
- **-** waiting needs async event (e.g., disk operation) to proceed
- **Which process should kernel run?**
	- **-** if 0 runnable, run idle loop (or halt CPU), if 1 runnable, run it
	- **-** if >1 runnable, must make scheduling decision

# **Preemption**

- **Can preempt a process when kernel gets control**
- **Running process can vector control to kernel**
	- **-** System call, page fault, illegal instruction, etc.
	- **-** May put current process to sleep—e.g., read from disk
	- **-** May make other process runnable—e.g., fork, write to pipe
- **Periodic timer interrupt**
	- **-** If running process used up quantum, schedule another

#### • **Device interrupt**

- **-** Disk request completed, or packet arrived on network
- **-** Previously waiting process becomes runnable
- **-** Schedule if higher priority than current running proc.
- **Changing running process is called a context switch**

## **Context switch**

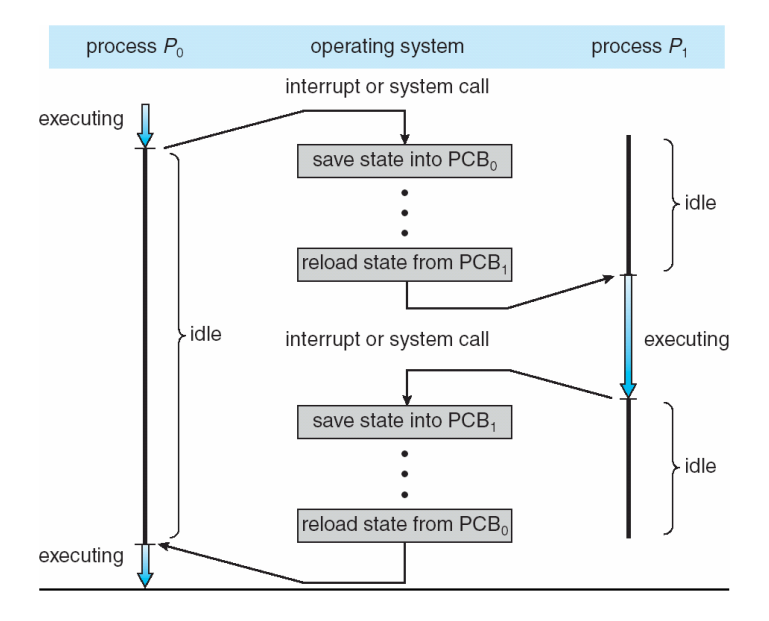

# **Context switch details**

#### • **Very machine dependent. Typical things include:**

- **-** Save program counter and integer registers (always)
- **-** Save floating point or other special registers
- **-** Save condition codes
- **-** Change virtual address translations

#### • **Non-negligible cost**

- **-** Save/restore floating point registers expensive
	- $\triangleright$  Optimization: only save if process used floating point
- **-** May require flushing TLB (memory translation hardware)
	- $\triangleright$  HW Optimization 1: don't flush kernel's own data from TLB
	- $\triangleright$  HW Optimization 2: use tag to avoid flushing any data
- **-** Usually causes more cache misses (switch working sets)

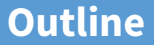

#### <span id="page-23-0"></span>**1** [Processes and Threads](#page-0-0)

#### 2 [Synchronization](#page-23-0)

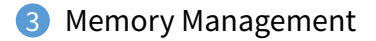

## **Critical Sections**

```
int total = 0;
void add() {
    int i;
    for (i=0; i< N; i++) {
       total++;
   }
}
void sub() {
    int i;
    for (i=0; i< N; i++) {
       total--;
   }
}
```
## **Critical Sections: Assembly Pseudocode**

```
int total = 0;
void add() {
   int i;
  /* r8 := &total */for (i=0; i< N; i++) {
     lw r9, 0(r8)
     add r9, 1
      sw r9, 0(r8)
  }
}
void sub() {
   int i;
   for (i=0; i< N; i++) {
     lw r9, 0(r8)
      sub r9, 1
      sw r9, 0(r8)
   }
\} 26/45
```
# **Memory Model**

- **Sequential Consistency: statements execute in program order**
- **Compilers/HW reorder loads/stores for performance**
- **Language-level Memory Model**
	- **-** C/Java: sequential consistency for race free programs
	- **-** Compiler must be aware of synchronization
	- **-** Language provides barriers and atomics
- **Processor-level Memory Model**
	- **-** TSO: Total Store Order X86, SPARC (default)
	- **-** PSO: Partial Store Order SPARC PSO
	- **-** RMO: Relaxed Memory Order Alpha, POWER, ARM, PA-RISC, SPARC RMO, x86 OOS
	- **-** Even more nuanced variations between architectures!

#### **Mutexes**

• **Thread packages typically provide mutexes:**

void mutex\_init (mutex\_t \*m, ...); void mutex\_lock (mutex\_t \*m); int mutex\_trylock (mutex\_t \*m); void mutex\_unlock (mutex\_t \*m);

**-** Only one thread acuires m at a time, others wait

# **Simple Spinlock in C11**

```
typedef struct Spinlock {
   alignas(CACHELINE) _Atomic(uint64_t) lck;
} Mutex;
void Spinlock_Init(Spinlock *m) {
   atomic store(&m->lck, 0):
}
void Spinlock_Lock(Spinlock *m) {
   while (\text{atomic}\_\text{exchange}(\&m->lck, 1) == 1);
}
void Spinlock_Unlock(Spinlock *m) {
   atomic_store(&m->lck, 0);
}
```
## **Atomics in C11**

Where's the barriers?

```
// Implicit Sequential Consistency
C atomic_load(const volatile A* obj);
// Explicit Consistency
C atomic_load_explicit(const volatile A* obj,
                     memory_order order);
// Barrier or Fence
void atomic_thread_fence(memory_order order);
```

```
enum memory_order {
   memory_order_relaxed,
   memory_order_consume,
   memory_order_acquire,
   memory_order_release,
   memory_order_acq_rel,
   memory_order_seq_cst
};
```
# **Pre-C11 Compilers (including OS/161)**

#### • **Use assembly routines for compiler barriers:**

- **-** asm("" ::: "memory");
- **-** Compiler will not reorder loads/stores nor cache values

#### • **Use** volatile **keyword**

- **-** volatile originally meant for accessing device memory
- **-** loads/stores to volatile variables will not be reordered with respect to other volatile operations
- **-** Use of volatile is deprecated on modern compilers
- **-** volatile operations are not atomics!
- **-** Use volatile with inline assembly to use atomics

# **Spinlocks in OS/161**

```
struct spinlock {
   volatile spinlock_data_t lk_lock;
   struct cpu *lk_holder;
}
```
void spinlock\_init(struct spinlock \*lk); void spinlock\_acquire(struct spinlock \*lk); void spinlock\_release(struct spinlock \*lk);

- **Spinlocks based on using** spinlock\_data\_testandset
- **Spinlocks don't yield CPU, i.e., they spin**
- **Raise the interupt level to prevent preemption**

# **MIPS Atomics**

- **Load Linked** ll**: Loads a value and monitors memory for changes**
- **Store Conditional** sc**: Stores if memory didn't change**
- sc **can fail for multiple reasons**
	- **-** Value from ll was modified by another processor
	- **-** An interrupt preempted the thread between ll and sc
- **Otherwise** sc **will succeed returning 1**
- **On failure we can retry the operation**
- **Powerful primitives**
	- **-** Can implement any read-modify-write operation
	- **-** For example, atomic add or increment
	- **-** Some architectures are implemented this way internally

## **Mutex Locks**

- **Provide mutual exclusion like spinlocks**
- **Yield the CPU when waiting on the lock**
- **Mutex locks deal with priority inversion**
	- **-** Problem: Low priority thread sleeps while holding lock then a high priority thread wants the lock
	- **-** Mutex locks typically boost the priority of the lower thread to unblock the higher thread

# **Wait Channels in OS/161**

- **Wait channels are used to implement thread blocking in OS/161**
- Many different wait channels holding threads sleeping for different reasons
- **Similar primitives exist in most operating systems**
- void wchan\_sleep(struct wchan \*wc);
	- **-** blocks calling thread on wait channel wc
	- **-** causes a context switch, like thread\_yield
- void wchan\_wakeall(struct wchan \*wc);
	- **-** Unblocks all threads sleeping on the wait channel
- void wchan\_wakeone(struct wchan \*wc);
	- **-** Unblocks one threads sleeping on the wait channel
- void wchan\_lock(struct wchan \*wc);
	- **-** Prevent operations on the wait channel
	- **-** More on this later

#### **Producer**

```
mutex_t mutex = MUTEX_INITIALIZER;
void producer (void *ignored) {
   for (:) {
       item *nextProduced = produce_item ();
       mutex_lock (&mutex);
       while (count == BUFFER SIZE) {
         mutex_unlock (&mutex); /* <--- Why? */
         thread_yield ();
         mutex_lock (&mutex);
       }
       buffer [in] = nextProduced;
       in = (in + 1) % BUFFER_SIZE;
       count++;
       mutex_unlock (&mutex);
   }
```
}

#### **Consumer**

```
void consumer (void *ignored) {
   for (:) {
       mutex_lock (&mutex);
       while (count == 0) {
         mutex unlock ( kmutex) :
         thread_yield ();
         mutex_lock (&mutex);
       }
       item *nextConsumed = buffer[out];
       out = (out + 1) % BUFFER_SIZE;
       count--;
       mutex_unlock (&mutex);
       consume_item (nextConsumed);
   }
}
```
# **Condition variables**

- **Busy-waiting in application is a bad idea**
	- **-** Consumes CPU even when a thread can't make progress
	- **-** Unnecessarily slows other threads/processes or wastes power
- **Better to inform scheduler of which threads can run**
- **Typically done with condition variables**
- struct cond\_t; **(**[pthread\\_cond\\_t](http://pubs.opengroup.org/onlinepubs/9699919799/functions/pthread_cond_destroy.html) **or** cv **in OS/161)**
- void cond\_init (cond\_t \*, ...);
- void cond\_wait (cond\_t \*c, mutex\_t \*m);
	- **-** Atomically unlock m and sleep until c signaled
	- **-** Then re-acquire m and resume executing
- void cond\_signal (cond\_t \*c); void cond\_broadcast (cond\_t \*c);
	- **-** Wake one/all threads waiting on c

## **Improved producer**

```
mutex_t mutex = MUTEX_INITIALIZER;
cond_t nonempty = COND_INITIALIZER;
cond_t nonfull = COND INITIALIZER;
void producer (void *ignored) {
   for (:) {
       item *nextProduced = produce_item ();
       mutex_lock (&mutex);
       while \text{(count == BUFFER SIZE)}cond wait (&nonfull, &mutex);
       buffer [in] = nextProduced;
       in = (in + 1) % BUFFER SIZE;
       count++;
       cond_signal (&nonempty);
       mutex_unlock (&mutex);
   }
```
}

#### **Improved consumer**

```
void consumer (void *ignored) {
   for (;;) {
       mutex_lock (&mutex);
       while \text{(count == 0)}cond_wait (&nonempty, &mutex);
       item *nextConsumed = buffer[out];
       out = \text{(out + 1)} % BUFFER SIZE;
       count--;
       cond_signal (&nonfull);
       mutex_unlock (&mutex);
       consume_item (nextConsumed);
   }
}
```
40 / 45

# **Semaphores [\[Dijkstra\]](http://www.cs.utexas.edu/users/EWD/transcriptions/EWD01xx/EWD123.html)**

#### • **A Semaphore is initialized with an integer** N

**-** sem\_create(N)

#### • **Provides two functions:**

- **-** sem\_wait (S) (originally called P)
- **-** sem\_signal (S) (originally called V)
- **Guarantees** sem\_wait **will return only** N **more times than** sem\_signal **called**
	- **-** Example: If N == 1, then semaphore acts as a mutex with sem\_wait as lock and sem\_signal as unlock

#### **Using a Semaphore as a Mutex**

#### • **We can use a semaphore as a mutex**

```
semaphore *s = sem\_create(1);
```

```
/* Acquire the lock */
sem_wait(s); /* Semaphore count is now 0 */
/* critical section */
/* Release the lock */
sem_signal(s); /* Seamphore count is now 1 */
```
### **Using a Semaphore as a Mutex**

#### • **We can use a semaphore as a mutex**

```
semaphore *s = sem\_create(1):
```

```
/* Acquire the lock */
sem_wait(s); /* Semaphore count is now 0 */
/* critical section */
/* Release the lock */
sem_signal(s); /* Seamphore count is now 1 */
```
#### • Couple important differences:

- **-** Mutex requires the same thread to acquire/relase the lock
- **-** Allows mutexes to implement priority inversion

#### **Semaphore producer/consumer**

- Initialize full to 0 (block consumer when buffer empty)
- **Initialize** empty **to** N **(block producer when queue full)**

```
void producer (void *ignored) {
   for (:;) {
      item *nextProduced = produce_item ();
      sem_wait (&empty);
      buffer [in] = nextProduced;
      in = (in + 1) % BUFFER_SIZE;
      sem_signal (&full);
   }
}
void consumer (void *ignored) {
   for (:) {
      sem_wait (&full);
      item *nextConsumed = buffer[out];
      out = (out + 1) % BUFFER SIZE;
      sem_signal (&empty);
      consume_item (nextConsumed);
   }
\} 43/45
```
#### **Implementation of P and V**

#### • **See os161/kern/thread/synch.c**

```
void P(struct semaphore *sem) {
   spinlock_acquire(&sem->sem_lock);
   while (sem->sem count == 0) {
       wchan_lock(sem->sem_wchan);
       spinlock_release(&sem->sem_lock);
       wchan_sleep(sem->sem_wchan);
       spinlock_acquire(&sem->sem_lock);
   }
   sem->sem_count--;
   spinlock_release(&sem->sem_lock);
}
void V(struct semaphore *sem) {
```
spinlock\_acquire(&sem->sem\_lock); sem->sem\_count++; wchan\_wakeone(sem->sem\_wchan); spinlock\_release(&sem->sem\_lock); }

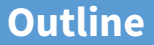

#### <span id="page-45-0"></span>**1** [Processes and Threads](#page-0-0)

#### 2 [Synchronization](#page-23-0)

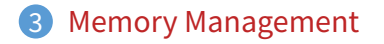